# Vahlens Kompendium der [Betriebswirtschaftslehre](http://www.beck-shop.de/Vahlens-Kompendium-Betriebswirtschaftslehre-Band-2/productview.aspx?product=10296&utm_source=pdf&utm_medium=clickthru_ihv&utm_campaign=pdf_10296&campaign=pdf/10296) Band 2

von

Prof. Dr. Michael Bitz, Prof. Dr. Michel Domsch, Prof. Dr. Ralf Ewert, Prof. Dr. Franz W. Wagner, Prof. Dr. Torsten J. Gerpott, Prof. Dr. Peter-Jürgen Jost, Prof. Dr. Dr. h.c. Hans-Ulrich Küpper, Prof. Dr. Wolfgang Kürsten, Prof. Dr. Dres. h.c. Arnold Picot, Prof. Dr. Dr. h.c. Ralf Reichwald, Prof. Dr. Bernd Schauenberg, Prof. Dr. Thomas Schildbach, Prof. Dr. Ulf Schiller, Prof. Dr. Manfred Steiner, Prof. Dr. Horst Tempelmeier, Prof. Dr. Alfred Wagenhofer, Prof. Dr. Gerd Rainer Wagner, Prof. Dr. Joachim Zentes

5., völlig überarbeitete Auflage

Vahlens Kompendium der [Betriebswirtschaftslehre](http://www.beck-shop.de/Vahlens-Kompendium-Betriebswirtschaftslehre-Band-2/productview.aspx?product=10296&utm_source=pdf&utm_medium=clickthru_ihv&utm_campaign=pdf_10296&campaign=pdf/10296) Band 2 – Bitz / Domsch / Ewert / et al.

schnell und portofrei erhältlich bei [beck-shop.de](http://www.beck-shop.de?utm_source=pdf&utm_medium=clickthru_ihv&utm_campaign=pdf_10296&campaign=pdf/10296) DIE FACHBUCHHANDLUNG

Thematische Gliederung:

Allgemeine [Betriebswirtschaftlehre](http://www.beck-shop.de/trefferListe.aspx?toc=265&page=0&utm_source=pdf&utm_medium=clickthru_ihv&utm_campaign=pdf_10296&campaign=pdf/10296) – Allgemeine [Betriebswirtschaftslehre](http://www.beck-shop.de/trefferListe.aspx?toc=1335&page=0&utm_source=pdf&utm_medium=clickthru_ihv&utm_campaign=pdf_10296&campaign=pdf/10296) – [Allgemeine](http://www.beck-shop.de/trefferListe.aspx?toc=3745&page=0&utm_source=pdf&utm_medium=clickthru_ihv&utm_campaign=pdf_10296&campaign=pdf/10296) BWL

Verlag Franz Vahlen München 2005

Verlag Franz Vahlen im Internet: [www.vahlen.de](http://www.vahlen.de) ISBN 978 3 8006 3135 3

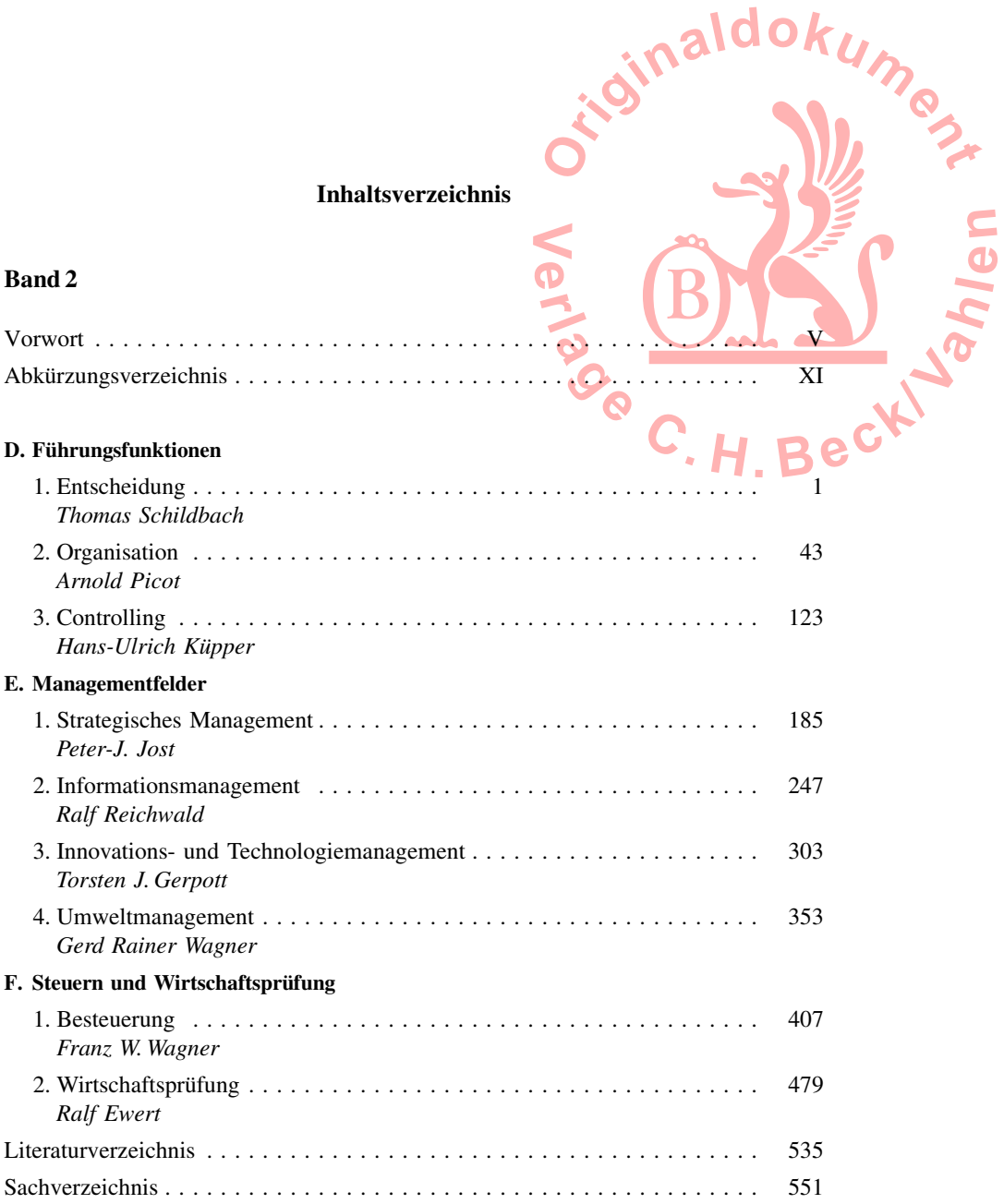

## **Inhaltsverzeichnis**

Ver

oinald

**KUMen** 

# **Band 1**

# Vorwort

Abkürzungsverzeichnis

#### A. Grundfragen

- 1. Gegenstand und Methoden der Betriebswirtschaftslehre **Bernd Schauenberg**
- 2. Konstitutive Entscheidungen Manfred Steiner

### **B.** Funktionsbereiche

- 1. Investition Michael Bitz
- 2. Finanzierung Wolfgang Kürsten
- 3. Produktion und Logistik Horst Tempelmeier
- 4. Marketing Joachim Zentes
- 5. Personal Michel Domsch

#### C. Rechnungswesen

- 1. Rechnungslegung Alfred Wagenhofer
- 2. Kostenrechnung **Ulf Schiller**

Literaturverzeichnis Sachverzeichnis